**DE**

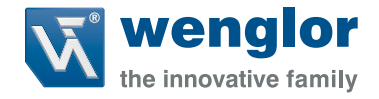

# **Schnittstellen**protokoll WP02 WP04

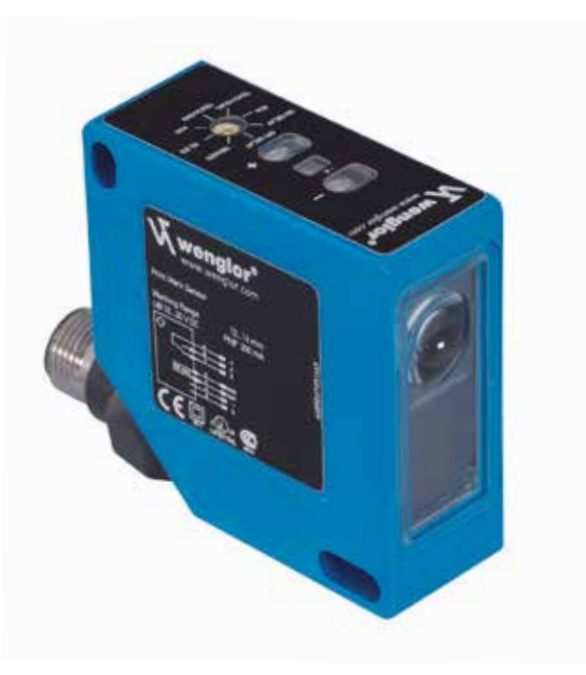

Version 1.0 Stand: 05.11.2014 wenglor.com

# **DE**

# **Inhaltsverzeichnis**

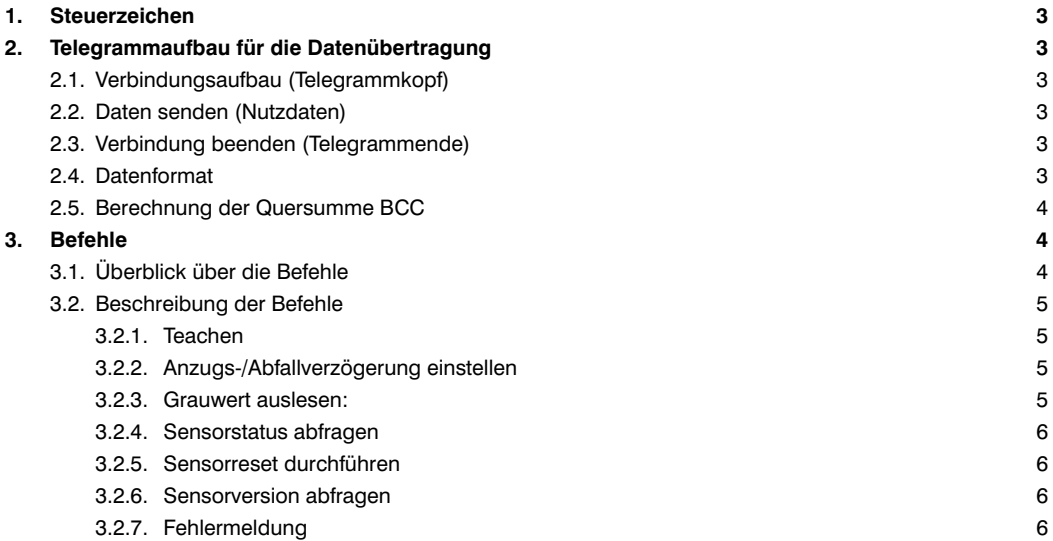

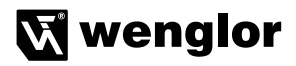

## <span id="page-2-0"></span>**1. Steuerzeichen**

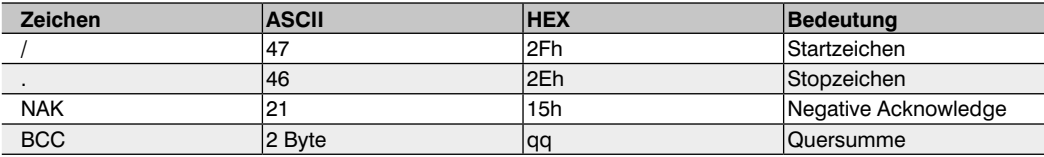

## **2. Telegrammaufbau für die Datenübertragung**

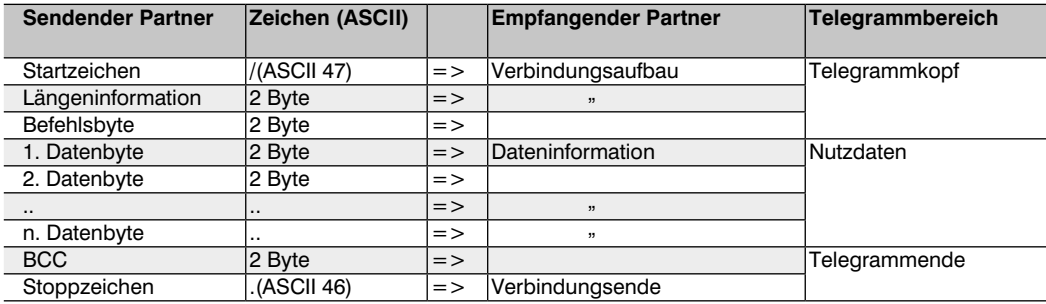

## **2.1. Verbindungsaufbau (Telegrammkopf)**

Um eine Verbindung zum Kommunikationspartner aufzubauen, sendet der Sensor das Startzeichen "/" (ASCII 47), anschließend die Längeninformation und das Befehlsbyte der Datenbytes

## **2.2. Daten senden (Nutzdaten)**

Im Anschluss an den Verbindungsaufbau werden die zu übermittelnden Nutzdaten gesendet.

## **2.3. Verbindung beenden (Telegrammende)**

Wenn während der Übertragung vom Kommunikationspartner das Zeichen NAK gesendet wird, bricht der wenglor Sensor die Übertragung ab und startet einen kompletten Verbindungsaufbau. Wenn die komplette Dateninformation gesendet wurde, fügt der wenglor Sensor die Quersumme BCC und anschließend das Stoppzeichen "." (ASCII 46) an.

## **2.4. Datenformat**

Das Datenformat der Längeninformation, der Nutzdaten und der Quersumme ist immer in hexadezimaler Darstellung. Folgender ASCII-Zeichenbereich kann in diesen Bereichen vorkommen:

.0' (ASCII 48) - .9' (ASCII 57) ,A' (ASCII 65) - ,F' (ASCII 70)

Beispiel:

Zu sendendes Datum: dezimal 123

# <span id="page-3-0"></span>**DE**

#### **Dezimal Hexadezimal**

 $123d = 7Bh$  $=$  > gesendete Zeichenfolge "7" (ASCII 55)  $\qquad$  "B" (ASCII 66)

Beim Befehl "Dauersenden ausschalten" muss nach jedem Zeichen eine Pause von > 5 ms erfolgen.

### **2.5. Berechnung der Quersumme BCC**

Die Quersumme bildet sich aus einer EXOR-Verknüpfung des Telegramms.

Die Berechnung beginnt mit dem Startzeichen und endet mit dem letzten Zeichen der Nutzdaten.

Beispiel:

Gesendetes Telegramm

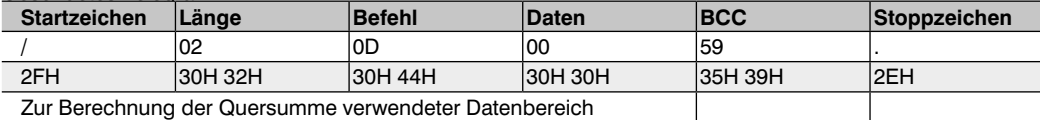

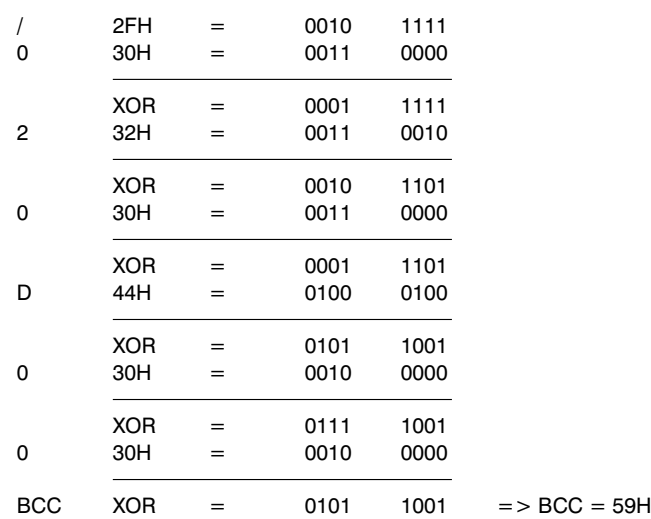

# **3. Befehle**

## **3.1. Überblick über die Befehle**

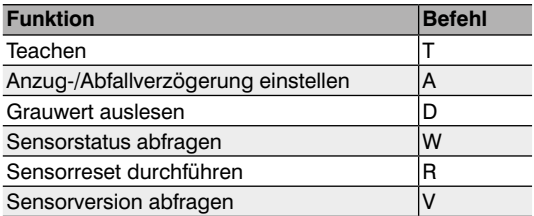

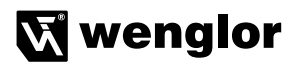

## <span id="page-4-0"></span>**3.2. Beschreibung der Befehle**

## **3.2.1. Teachen**

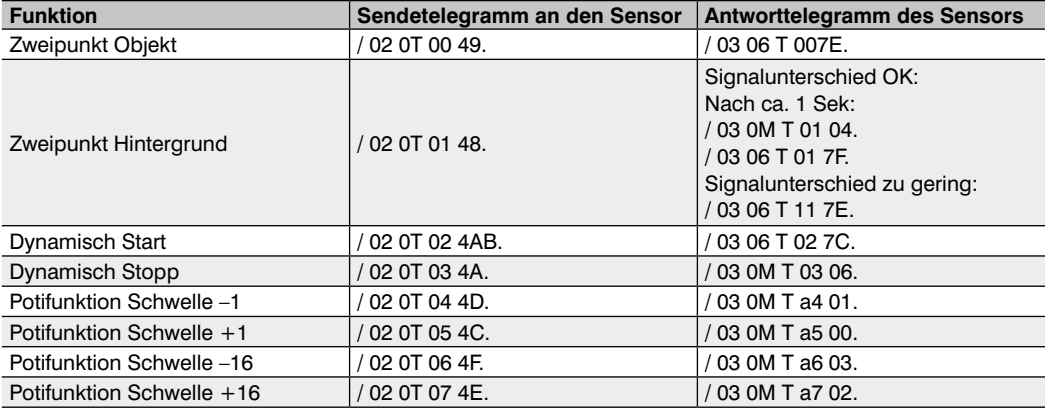

a: bei Potianschlag = 1, sonst 0

qq: Quersumme

## **3.2.2. Anzugs-/Abfallverzögerung einstellen**

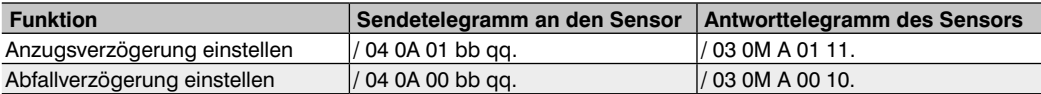

bb: Verzögerungswert 0…7

qq: Quersumme

## **3.2.3. Grauwert auslesen:**

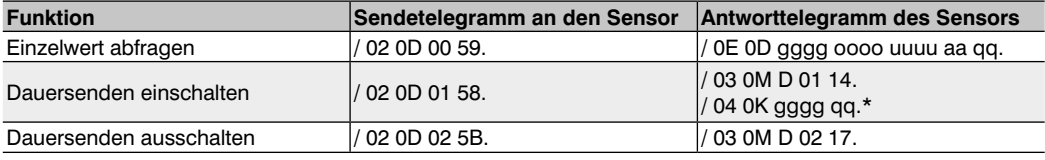

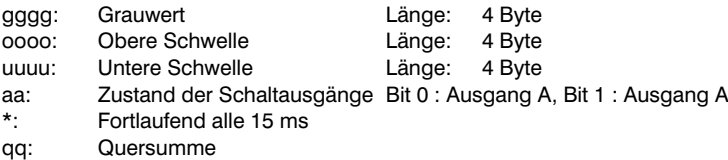

### <span id="page-5-0"></span>**3.2.4. Sensorstatus abfragen**

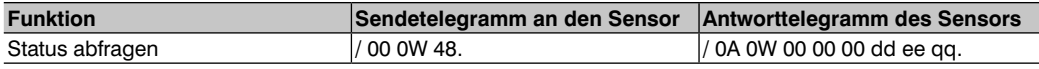

dd: Abfallverzögerungswert

ee: Anzugsverzögerungswert

qq: Quersumme

#### **3.2.5. Sensorreset durchführen**

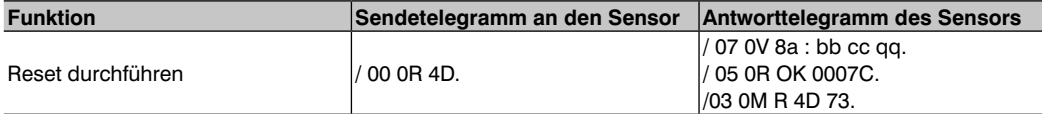

a: Softwareversion

bb: Sensorgruppe (Druckmarkenleser: 08)

cc: Sensortyp (WP02: 01, WP04: 02)

qq: Quersumme

### **3.2.6. Sensorversion abfragen**

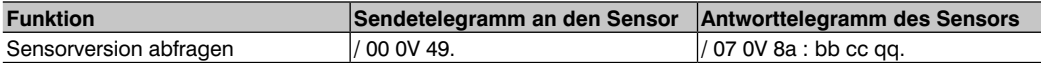

a: Softwareversion

bb: Sensorgruppe (Druckmarkenleser: 08) cc: Sensortyp (WP02: 01, WP04: 02) qq: Quersumme

#### **3.2.7. Fehlermeldung**

Erhält der Sensor fehlerhafte Daten, z. B. falsche Quersumme oder unbekannter Befehl, so sendet er ein Fehlertelegramm zurück.

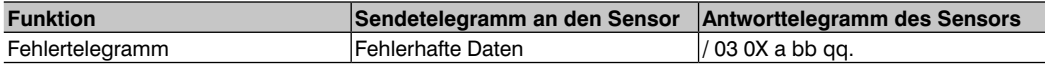

a: letzter gültiger Befehl

bb: letzter gültiger Befehlssatz

qq: Quersumme